# Polar Coding Assisted Diversity Based Multiple-Input Multiple-Output (MIMO) Scheme

## Xinyang You

Supervisor: Dr. Soon Xin Ng (Michael)

### **Abbreviations**

AWGN - Additive white Gaussian noise

BER – Bit Error Rate

DSTBC - Differential Space-time block codes

MIMO - Multiple-Input Multiple-Output

ML – Maximum Likelihood

SNR - Signal-To-Noise Ratio

STBC - space-time block codes

## **Week one (23/06-29/06)**

### **Diversity**

It is important to provide an architecture with diversity to maintain high performance in wireless mobile communications. Achieving diversity can be done by using multiple antennas, using interleaved coded modulation, resolving propagation paths in time or spatially, and using multicarrier transmission. In interleaved coded modulation, which is the most widely used, the redundancy is added for providing diversity, and the interleaving separates the code symbols providing independent fading distortion for each of the code symbols. For the standard interleaved coded modulation, the challenge is a tradeoff must be made between decoding delay and demodulation performance. Transmission diversity is an effective technology for combating fading in wireless communications. Its strength is diversity can be achieved without greatly increasing the complexity of the receiver by transmitting from multiple spatially separated antennas. [1]

### **Differential Space-time block codes**

A system equipped with two transmit antennas and an M-PSK modulation set  $A =$  ${e^{\frac{2\pi j}{M}}}/{\sqrt{2}}$ ,  $k = 0, ..., M - 1$ , where  $M = 2^b$ . The transmitter begins with sending an arbitrary initial signal vector  $S_0 = (s_1, s_2)$ , which is unknown to the receiver and does not carry any information. After the STBC encoding,  $s_1$  and  $s_2$  are transmitted by two antennas at time 1 and  $-s_2$  and  $s_1$  are transmitted at time 2. Assume that  $S_{t-1} = (s_{2t-1}, s_{2t})$  is the signal vector

fed to the STBC encoder in the  $(t - 1)$  encoding operation. Two output signal vectors are generated by encoder are  $(s_{2t-1}, s_{2t})$  and  $(-s_{2t}^*, s_{2t-1}^*)$ , an orthonormal basis is formed and can be denoted by

$$
D(s_{t-1}) = \begin{bmatrix} s_{2t-1} & s_{2t} \\ -s_{2t}^* & s_{2t-1}^* \end{bmatrix}.
$$

 $D(s_{t-1})$  is the reference to calculate the next STBC encoder input  $S_t = (s_{2t+1}, s_{2t+2})$  as

$$
S_t = R_t D(S_{t-1}),
$$

where  $R_t = (R_t^1, R_t^2)$  is the differential coefficient vector. The equation above is the differential encoding rule for DSTBC. This process is inductively repeated until the end of the frame.

The mapping M from the information blocks to  $R$  is defined in following. Assume information block  $C_t \approx (c_t^1, c_t^2)$  reach in the *t*-th encoding operation, where  $c_t^1$  and  $c_t^2$  consist of *b* bits each.  $C_t$  is Gray-mapped into two M-PSK symbols  $X_t(C_1) = (x_t^1, x_t^2) \in A \times A$ . The corresponding differential coefficient vector  $R_t(G)$  is computed to satisfy equation  $X_t(C_t)$  $R_t C_t D(X_0)$ , where  $X_0 = \left(\frac{1}{\sqrt{2\pi}}\right)$  $\frac{1}{\sqrt{2}}, \frac{1}{\sqrt{2}}$  $\frac{1}{\sqrt{2}}$  [2].

## **Week two (30/06-06/07)**

#### **Space-Time Block Codes**

Space-time block code (STBC) describes the relationship between the original transmitted signal x and the signal replicas artificially created at the transmitter for transmission over various diversity channels, and it is expressed as an  $n \times p$  dimensional transmission matrix, where the number of transmitter antennas is  $p$  and the number of time slots used to transmit k input symbols is  $n$ . The entries of the matrix are constituted by linear combinations of the kary input symbols  $x_1, x_2, ..., x_k$  representing the information-bearing binary bits to be transmitted over the transmit diversity channels, and their conjugates. A block of  $k \times b$  binary bits are entered into the space-time block encoder at a time and it is therefore referred to as a space-time block code. Therefore, the transmission matrix of a STBC can be expressed generally as:

$$
\begin{pmatrix} g_{11} & g_{21} & \cdots & g_{p1} \\ g_{12} & g_{21} & \cdots & g_{p2} \\ \vdots & \vdots & \ddots & \vdots \\ g_{1n} & g_{2n} & \cdots & g_{pn} \end{pmatrix}, \qquad (1)
$$

where the entries  $g_{ij}$  represent linear combinations of the symbols  $x_1, x_2, ..., x_k$  and their conjugates. It is names space-time coding because it is carried out in both space and time.

To be more exact, if there is a twin-transmitter based STBC, the transmission matrix is defined as follows:

$$
G_2 = \begin{pmatrix} x_1 & x_2 \\ -\bar{x}_2 & \bar{x}_1 \end{pmatrix} . \tag{2}
$$

If one receiver is used, the received signal is given by:

$$
y_1 = h_1 x_1 + h_2 x_2 + n_1 \tag{3}
$$

$$
y_2 = -h_1 \bar{x}_2 + h_2 \bar{x}_1 + n_2 \tag{4}
$$

With the help of combiner and channel estimator, the extracted signal  $x_1$  can be expressed as:

$$
\tilde{x}_1 = \bar{h}_1 y_1 + h_2 \bar{y}_2 \n= \bar{h}_1 h_1 x_1 + \bar{h}_1 h_2 x_2 + \bar{h}_1 n_1 - h_2 \bar{h}_1 x_2 + h_2 \bar{h}_2 x_1 + h_2 \bar{n}_2 \n= (|h_1|^2 + |h_2|^2) x_1 + \bar{h}_1 n_1 + h_2 \bar{n}_2.
$$
\n(5)

And the signal  $x_2$  generated is:

$$
\begin{aligned} \tilde{x}_2 &= \bar{h}_2 y_1 - h_1 \bar{y}_2 \\ &= \bar{h}_2 h_1 x_1 + \bar{h}_2 h_2 x_2 + \bar{h}_2 n_1 + h_1 \bar{h}_1 x_2 - h_1 \bar{h}_2 x_1 - h_1 \bar{n}_2 \end{aligned}
$$

$$
= (|h_1|^2 + (|h_2|^2)x_2 + \overline{h}_2 n_1 - h_2 \overline{n}_2. \tag{6}
$$

combine the received signals  $y_1$  and  $y_2$  as follows:

$$
\begin{array}{rcl}\n\tilde{x}_1 & = & \bar{h}_1 y_1 + h_2 \bar{y}_2 \\
& = & \bar{h}_1 h_1 x_1 + \bar{h}_1 h_2 x_2 + \bar{h}_1 n_1 - h_2 \bar{h}_1 x_2 + h_2 \bar{h}_2 \bar{x}_1 + h_2 \bar{n}_2 \\
& = & \left( |h_1|^2 + |h_2|^2 \right) x_1 + \bar{h}_1 n_1 + h_2 \bar{n}_2 \,.\n\end{array} \tag{9.15}
$$

Similarly, for signal  $x_2$  we generate:

$$
\begin{array}{rcl}\n\tilde{x}_2 & = & \bar{h}_2 y_1 - h_1 \bar{y}_2 \\
& = & \bar{h}_2 h_1 x_1 + \bar{h}_2 h_2 x_2 + \bar{h}_2 n_1 + h_1 \bar{h}_1 x_2 - h_1 \bar{h}_2 x_1 - h_1 \bar{n}_2 \\
& = & \left( \left| h_1 \right|^2 + \left| h_2 \right|^2 \right) x_2 + \bar{h}_2 n_1 - h_1 \bar{n}_2 \,.\n\end{array} \tag{9.16}
$$

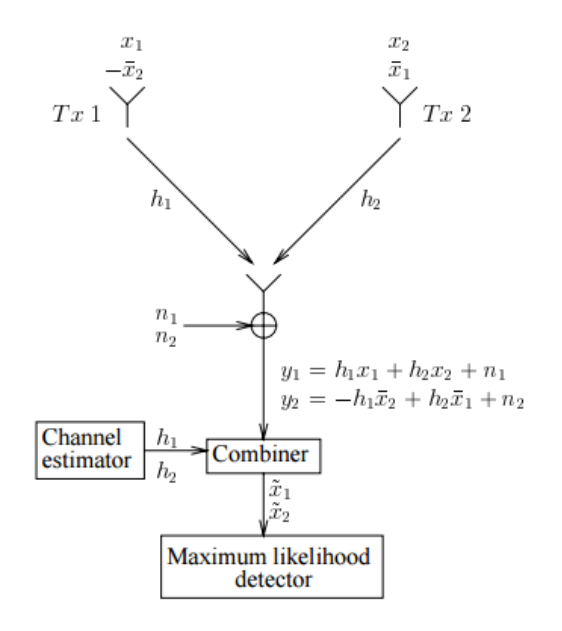

Figure 1. Baseband representation of the simple twin-transmitter space-time block code G2 of Equation 2 using one receiver [3].

## **Week three (07/07-13/07)**

## **Simulation of STBC**

modem\_name1 = 'BPSK'

#### MATLAB Code:

```
clear
% antenna
Nt = 2;Nr = 1;% SNR range
SNR dB = -10:2:40;BER = zeros(1, length(SNR dB)); 8BER% Modulation scheme
```

```
modulation = [+1, -1];
%estimated symbol vector
Symbol index = [1,1;1,-1;-1,1;-1,-1]'; %4 possible combination
[\sim, Symbol Searching] = size(Symbol index);
for i = 1: length (SNR dB)
    errors = 0; %total errors
    total bits = 0; %total bit when these errors generated
     %set the maximum of errors
    if SNR dB(i) < 10errors limit = 8000;
    elseif SNR dB(i) < 20
       errors limit = 1000;
    elseif SNR\overline{dB(i)} < 30\text{errors} limit = 600;
     else
        errors limit = 200;
     end
    while errors < errors limit
% Channel
% Uncorrelated Rayleigh fading channel
channel = sqrt(1/2) * (randn(1,2)+j * randn(1,2));
channel = [channel; -conj(channel(2)) conj(channel(1))];
% AWGN channel with no fading
% channel = ones(1,symbol count) + i*zeros(1,symbol count);
% Generate some random symbols
symbols = ceil(length(modulation) *rand(1,2));
% Generate the transmitted signal
x = modulation (symbols)';
% Generate some noise
NO = 1/(10^(SNR dB(i)/10));noise = sqrt(N0/2) * (randn(2,1) + j * randn(2,1));
% Generate the received signal
r = \text{channel*}x + \text{noise};\frac{1}{2} z = channel'*r;
         %% demodulation
         %ML detector
        x hat = Symbol index(: , 1);
        for j = 1: Symbol Searching
            Symbol = Symbol index(:,j);
            if norm(r - \text{channel*Symbol}) < norm(r -channel*x_hat) %?y-Hx?^2
                 x hat = Symbol;
             end
         end
```

```
% x hat = [real(xhat) > 0 \text{imag}(xhat) > 0]; %demapping
        errors = errors + sum(x \sim = x hat) ; %record the number of
errors
        total bits = total bits + length(x); %record the number of
bits
     end
    BER(i) = errors/total bits; %compute the bit error correspondinng
to the SNR
end
save('BER.mat','SNR dB','BER')
figure
semilogy(SNR dB, BER);
grid on
title('BER verse SNR for STBC')
legend('BPSK')
```
#### result:

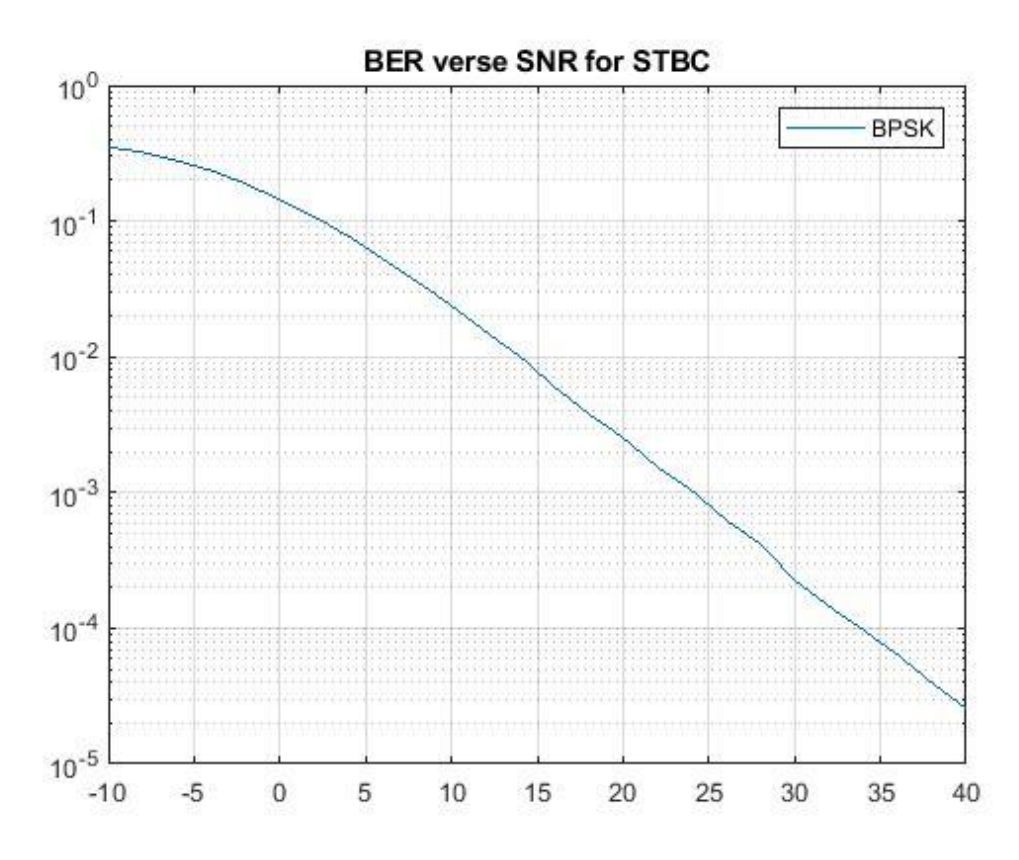

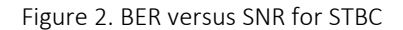

## **Channel capacity:**

Result:

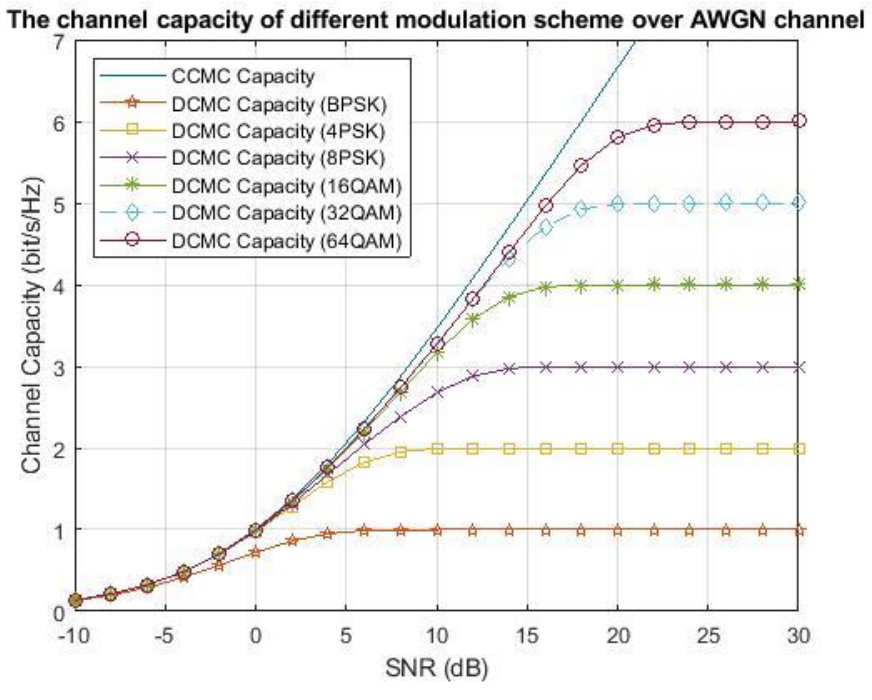

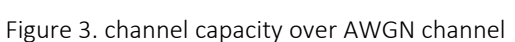

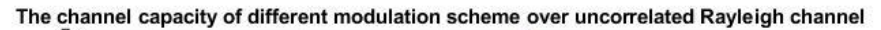

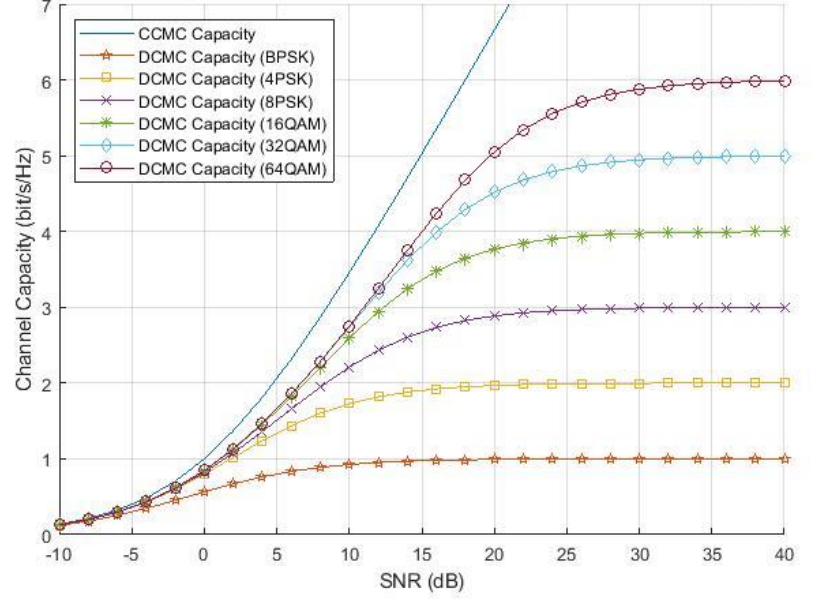

Figure 4. channel capacity over Rayleigh channel

## **Week Four (14/07-20/07)**

## **Updated simulation of STBC**

Code:

clear

% antenna  $Nt = 2;$ 

```
Nr = 1;% SNR range
SNR dB = 0:40;BER BPSK = zeros(1, length(SNR dB)); \$BER
% Modulation scheme
modem name1 = 'BPSK'modulation = [+1, -1];
%estimated symbol vector
Symbol index = [1,-1]; %2 possible value
[~, Symbol Searching] = size(Symbol index);
for i = 1: length (SNR dB)
     errors = 0;%total errors
    total bits = 0; % total bit when these errors generated
     %set the maximum of errors
    if SNR dB(i) < 10 errors_limit = 10000;
     elseif SNR_dB(i) < 20
        \text{errors} limit = 3000;
     elseif SNR_dB(i) < 30
        errors1imit = 2000; else
        errors limit = 1000;
     end
    while errors < errors limit
% Channel
% Uncorrelated Rayleigh fading channel
% channel = sqrt(1/2) * (randn(1, 2)+j * randn(1, 2));
% channel = [channel; -conj(channel(2)) conj(channel(1))];
channel = sqrt(1/2) * (randn(1,2)+j*randn(1,2));
% AWGN channel with no fading
% channel = ones(1,symbol count) + i*zeros(1,symbol count);
% Generate some random symbols
symbols = ceil(length(modulation) *rand(2,1));
% Generate the transmitted signal
x = modulation(symbols)';
\frac{1}{6} G = [x';-\text{conj}(x(2)), conj(x(1))];
% Generate some noise
N0 = 1/(10^{\circ} (SNR dB(i)/10));
noise = sqrt(N0/2) * (randn(2,1)+j*randn(2,1));% Generate the received signal
H = sqrt(1/2) * [channel; conj(channel(2)) -conj(channel(1))];
r = H^*x + noise;\gamma = [r(1);conj(r(2))];
% x hat=H*y;
z = H' \cdot r;A = H' * H;
```

```
 %% demodulation
        a = A(1,1); %ML detector
        x hat = zeros(2,1);x hat 1 = Symbol_index(:,1);
        for m = 1:Ntfor j = 1: Symbol Searching
                Symbol = Symbol index(:,j);if norm(z(m) - \overline{a}*Symbol) < norm(z(m) - a*x hat 1)
                    x hat 1 = Symbol;
                 end
             end
            x hat(m)=x hat 1; end
% x hat = [real(xhat) > 0{inag(xhat)} > 0]; %demapping
        errors = errors + sum(x \sim = x hat) ; %record the number of
errors
        total bits = total bits + length(x); & record the number of
bits
     end
    BER BPSK(i) = errors/total bits; %compute the bit error
correspondinng to the SNR
end
save('BER_BPSK.mat','SNR_dB','BER_BPSK')
figure
semilogy(SNR_dB, BER_BPSK);
grid on
title('BER verse SNR for STBC')
legend('BPSK')
```
#### Result:

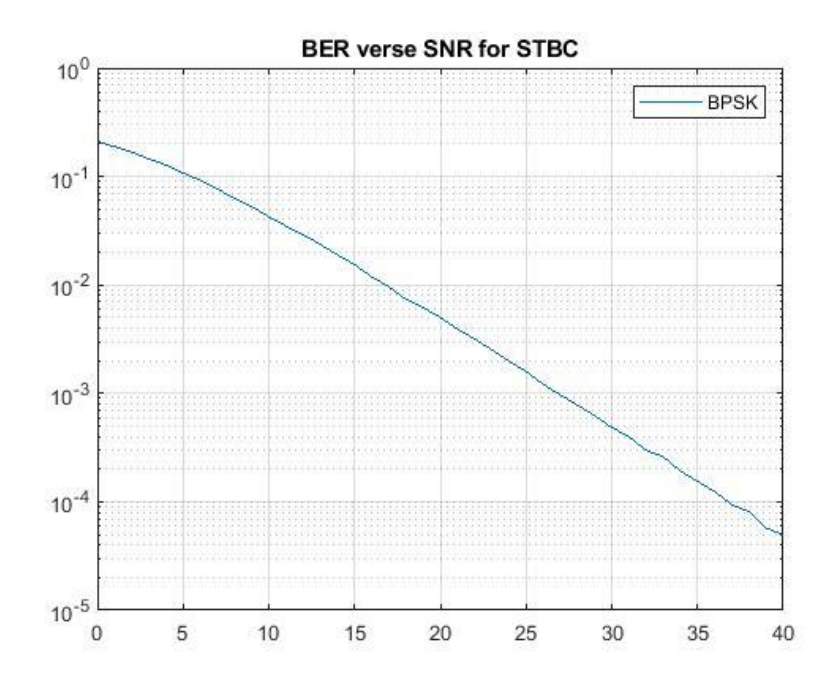

Figure 5. BER versus SNR for STBC

## **Updated channel capacity**

Compared with the previous simulation of channel capacity, the axis range of the plot for Additive white Gaussian noise (AWGN) channel was set as [-10 40 0 7] which is same to that of the plot for Rayleigh channel.

Result:

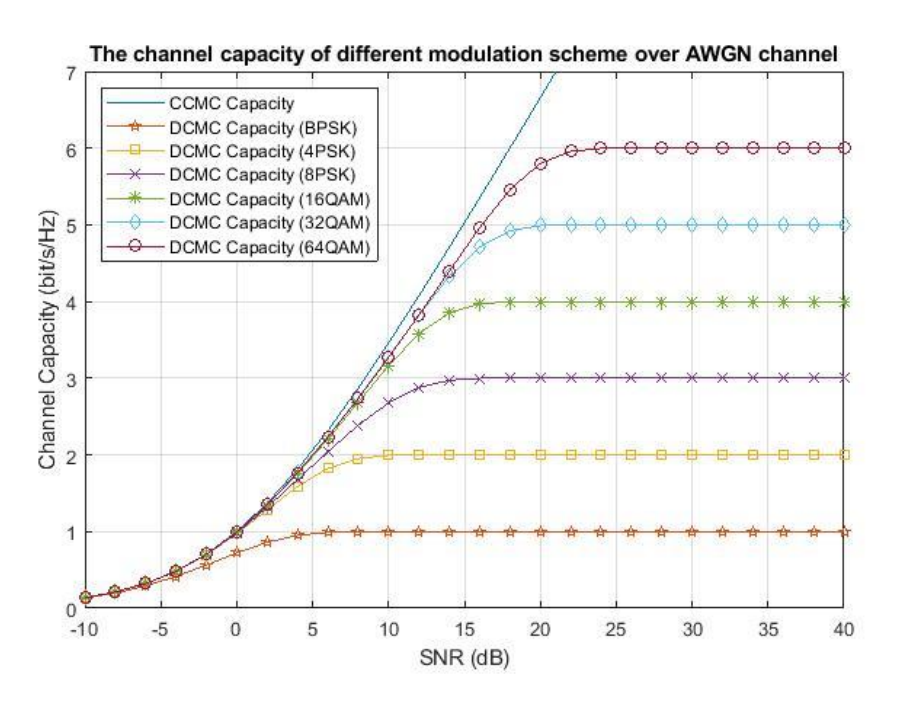

Figure 6. Channel capacity over AWGN channel

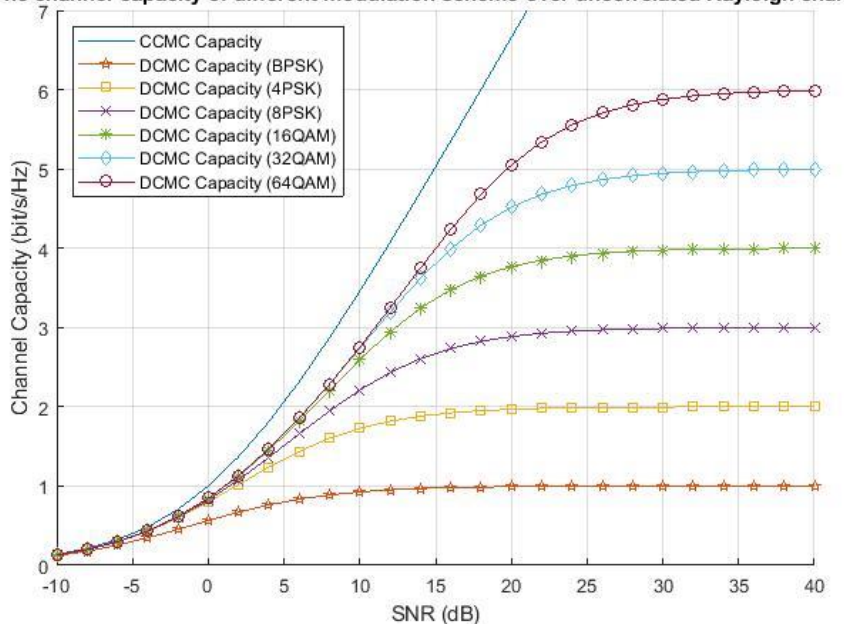

The channel capacity of different modulation scheme over uncorrelated Rayleigh channel

Figure 7. Channel capacity over Rayleigh channel

## **Week Five (21/07-27/07)**

#### **Updated simulation of STBC**

This simulation version follows step by step method. To be more exact, assume that there are two transmit antennas  $(M = 2)$  employed, hence, the transmission matrix of STBC can be expressed as:

$$
G_2 = \frac{1}{\sqrt{2}} \begin{bmatrix} x_1 & x_2 \\ -x_2^* & x_1^* \end{bmatrix},
$$
 (1)

where  $x_1$  and  $x_2$  are two consecutive symbols transmitted. The observations across two time slots at the nth receive antenna is given by:

$$
\begin{bmatrix} y_{1n} \\ y_{2n} \end{bmatrix} = \frac{1}{\sqrt{2}} \begin{bmatrix} x_1 & x_2 \\ -x_2^* & x_1^* \end{bmatrix} \begin{bmatrix} h_{1n} \\ h_{2n} \end{bmatrix} + \begin{bmatrix} n_{1n} \\ n_{2n} \end{bmatrix}
$$
 (2)

Then take the conjugate on  $y_{2n}$  in Eq. (2) to have

$$
r_n = \begin{bmatrix} y_{1n} \\ y_{2n}^* \end{bmatrix} = \underbrace{\frac{1}{\sqrt{2}} \begin{bmatrix} h_{1n} & h_{2n} \\ h_{2n}^* & -h_1^* \end{bmatrix}}_{\mathbf{H}_n} \underbrace{\begin{bmatrix} x_1 \\ x_2 \end{bmatrix}}_{\mathbf{x}} + \underbrace{\begin{bmatrix} n_{1n} \\ n_{2n}^* \end{bmatrix}}_{\mathbf{n}_n}.
$$
 (3)

The received signal associated with two consecutive symbol intervals can be expresses as following when the number of receive antennas is *N*,

$$
r = Hx + n \tag{4}
$$

where

$$
\mathbf{r} = [\mathbf{r}_1^T \quad \mathbf{r}_2^T \quad \cdots \quad \mathbf{r}_N^T]^T, \tag{5}
$$

$$
\mathbf{H} = [\mathbf{H}_1^T \quad \mathbf{H}_2^T \quad \cdots \quad \mathbf{H}_N^T]^T, \tag{2N} \times M)
$$

$$
\mathbf{n} = [\mathbf{n}_1^T \quad \mathbf{n}_2^T \quad \cdots \quad \mathbf{n}_N^T]^T. \tag{7}
$$

To obtain the decision variable for x,  $H<sup>H</sup>$  has to multiply r:

$$
z = HHr = \underbrace{\frac{1}{2} \sum_{n=1}^{N} (|h_{1n}|^2 + |h_{2n}|^2)}_{A} x + HHn,
$$
\n(8)

because

$$
HHH = \frac{1}{2} \begin{bmatrix} |h_{1n}|^2 + |h_{2n}|^2 & 0\\ 0 & |h_{1n}|^2 + |h_{2n}|^2 \end{bmatrix}
$$
  
= 
$$
\frac{|h_{1n}|^2 + |h_{2n}|^2}{2} I_2
$$
 (10)

Then, maximum likelihood (ML) detection is used to recover transmit symbols one by one:

$$
\widehat{\mathbf{x}_m} = \arg\min_{\mathbf{x}} ||\mathbf{z}_m - \mathbf{A}(1,1)\mathbf{x}||^2,\tag{11}
$$

where **A** is equal to  $H^H H$ , **A** (1,1) can be used for detecting all symbols because **A** (1,1) equals to  $\mathbf{A}$  (2,2) according to Eq. (10).

The plot below shows the relationship between bit error rate (BER) and signal-to-noise ratio (SNR) for BPSK, QPSK, 8PSK and 16QAM.

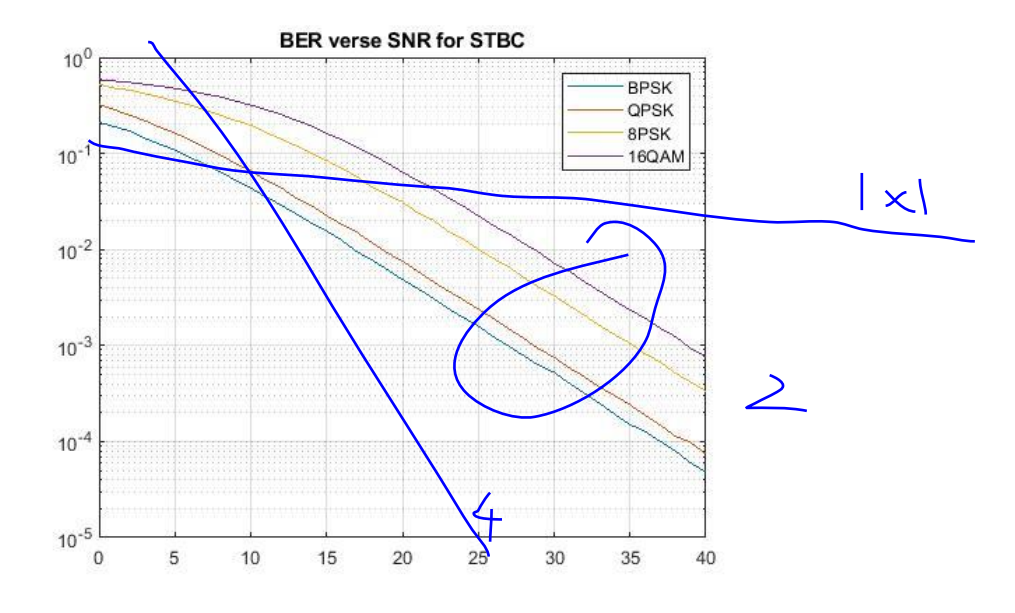

Figure 8. BER versus SNR for STBC

```
Codes for BPSK:
```
clear

```
% antenna
Nt = 2;Nr = 1;% SNR range
SNR dB = 0:40;BER BPSK = zeros(1, length(SNR dB)); 8BER% Modulation scheme
modem_name1 = 'BPSK'
modulation = [+1, -1];
%estimated symbol vector
Symbol index = [1,-1]; %2 possible value
[\sim], Symbol Searching] = size(Symbol index);
for i = 1: length (SNR dB)
     errors = 0;%total errors
    total bits = 0; %total bit when these errors generated
     %set the maximum of errors
    if SNR dB(i) < 10errors limit = 10000; elseif SNR_dB(i) < 20
errors limit = 5000;
     elseif SNR_dB(i) < 30
         errors_limit = 3000;
     else
         errors_limit = 1500;
     end
```

```
while errors < errors limit
% Channel
% Uncorrelated Rayleigh fading channel
% channel = sqrt(1/2) * (randn(1, 2)+j * randn(1, 2));
% channel = [channel;-conj(channel(2)) conj(channel(1))];
channel = sqrt(1/2) * (randn(2,1)+j*randn(2,1));% AWGN channel with no fading
% channel = ones(1,symbol count) + i*zeros(1,symbol count);
% Generate some random symbols
symbols = ceil(length(modulation) *rand(2,1));
% Generate the transmitted signal
x = modulation (symbols);
G = sqrt(1/2) * [x; -conj(x(2)), conj(x(1))];
% Generate some noise
N0 = 1/(10^{\circ} (SNR dB(i)/10));
noise = sqrt(N0/2) * (randn(2,1) + j * randn(2,1));
% Generate the received signal
\text{ } \text{ } r = H*x+noise;
y = G * channel + noise;r = [y(1); conj(y(2))];
H = sqrt(1/2) * [channel'; conj(charnel(2)) -conj(charnel(1))];
z = H' * r;A = H' * H;%% demodulation
        a = A(1,1); %ML detector
        x hat = zeros(1,2);
        x hat 1 = Symbol index(:,1);
        for m = 1:Ntfor j = 1: Symbol Searching
                 Symbol = Symbol index(:,j);
                 if norm(z(m) - a*Symbol) < norm(z(m) - a*x hat 1)
                     x hat 1 = Symbol;
                  end
             end
            x hat(m)=x hat 1; end
% x hat = [real(xhat) > 0 imag(x hat) > 0]; %demapping
        errors = errors + sum(x \sim = x hat) ; %record the number of
errors
        total bits = total bits + length(x); & record the number of
bits
     end
    BER BPSK(i) = errors/total bits; %compute the bit error
correspondinng to the SNR
end
save('BER_BPSK.mat','SNR_dB','BER_BPSK') 
figure
semilogy(SNR_dB, BER_BPSK);
grid on
```

```
title('BER verse SNR for STBC')
legend('BPSK')
```
#### **Polar codes**

The polar codes with a clear construction invented by Arikan, are linear block error correcting codes, which has the ability to approach Shannon's capacity. In addition, polar codes' encoding and decoding complexity is low. Therefore, polar coding has been widely used in the case of multiple-access channels, wiretap channels, data compression due to its benefits, it also be employed to improve the channel performance in 5G field [4].

In IT++, command "bin/a.out Training=1 Rayleigh=0 FrameCount=1000 N=2048 K=1024  $SNR = -4$ " is used in training. To obtain BER values, command "bin/a.out Training=0 Rayleigh=1 N=2048 K=1024 SNR=14 SNRStart=5 SNRDelta=1 SNRStop=50 TargetErrorCount=100 FrameCount=10000

ConfigFile=polar\_2048\_1024\_Ray\_T1R1\_<modulation scheme>" are employed. Fig. 9 shows the two curves obtained, which represents the relationship between BER and SNR for BPSK and 4QAM.

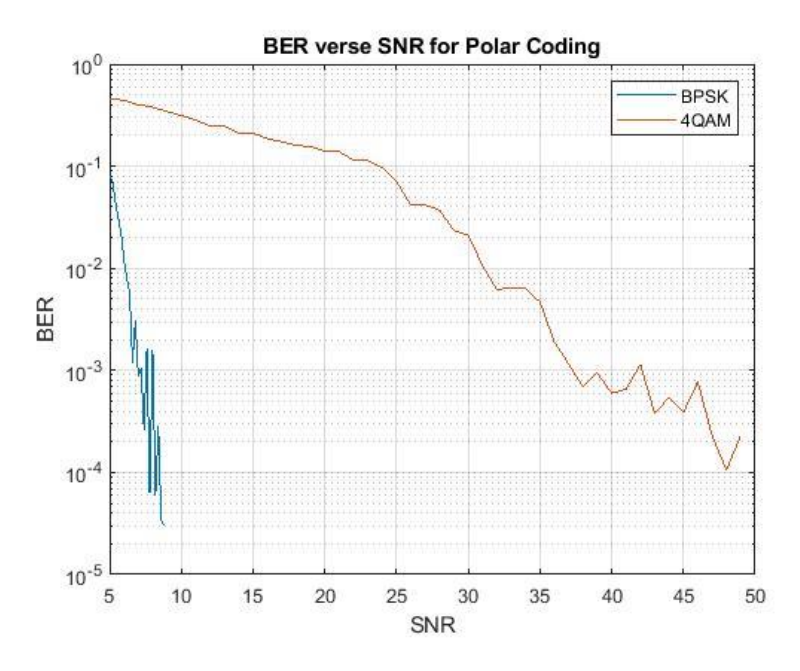

Figure 9. BER verse SNR for Polar Coding

## Reference

[1] Jiann-Ching Guey, M. P. Fitz, M. R. Bell and Wen-Yi Kuo, "Signal design for transmitter diversity wireless communication systems over Rayleigh fading channels," in *IEEE Transactions on Communications*, vol. 47, no. 4, pp. 527-537, April 1999, doi: 10.1109/26.764926.

[2] J. Geng, U. Mitra and M. P. Fitz, "Optimal space-time block codes for CDMA systems," *MILCOM 2000 Proceedings. 21st Century Military Communications. Architectures and Technologies for Information Superiority (Cat. No.00CH37155)*, Los Angeles, CA, 2000, pp. 387-391 vol.1, doi: 10.1109/MILCOM.2000.904981.

[3] L. Hanzo, T. H. Liew, B. L. Yeap, R.Y.S. Tee, S. X. Ng, "Turbo Coding, Turbo Equalisation and Space Time Coding: EXIT-Chart-Aided Near-Capacity Designs for Wireless Channels", New York, USA: John Wiley, IEEE Press, 2011.

[4] Tal, Ido, and Alexander Vardy. "How to construct polar codes." IEEE Transactions on Information Theory, vol. 59, no. 10, pp. 6562-6582, Oct. 2013.